# Manually Download Windows 8 Updates

Thank you entirely much for downloading Manually Download Windows 8 Updates. Most likely you have knowledge that, people have see numerous time for their favorite books bearing in mind this Manually Download Windows 8 Updates, but stop happening in harmful downloads.

Rather than enjoying a good book once a mug of coffee in the afternoon, otherwise they juggled considering some harmful virus inside their computer. Manually Download Windows 8 Updates is user-friendly in our digital library an online permission to it is set as public thus you can download it instantly. Our digital library saves in fused countries, allowing you to acquire the most less latency era to download any of our books considering this one. Merely said, the Manually Download Windows 8 Updates is universally compatible later any devices to read.

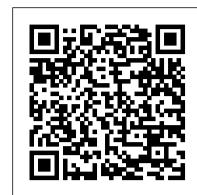

Exam 70-411 Administering Windows Server 2012 "O'Reilly Media, Inc."

Ten minibooks in one get you thoroughly caught up on Windows 8.1! With new improvements and changes, Windows 8.1 offers a refreshed user interface, better integration between the new and traditional Windows interfaces, and more. This updated top-selling guide is what you need to get up to speed on everything Windows 8.1. Nine minibooks in one cover such essential topics as navigating the new Start Screen, understanding Windows 8.1. apps, securing Windows 8.1, and much more. Take the guesswork out of Windows 8.1 from day one with this complete, all-in-one resource. Helps you get up to speed on the Windows 8.1 operating system, including its Start Screen, which is a feature sure to please traditional Windows users Provides top- certification. Students master configuration or support for Windows 8 computers, devices, users and associated network and security resources. Those in this IT notch guidance from trusted and well-known Windows expert and author Woody Leonhard Covers Windows 8.1 inside and out, including how to customize the Start screen, manage apps, and control privacy Delves into core Windows 8.1 apps such as e-mail, people, and SkyDrive Shows you how to connect online, add hardware, back up and update, and secure Windows 8.1 Discover new improvements, old favorites, and everything in between with Windows 8.1 All-in-One For Dummies.

CompTIA A+ 220-901 and 220-902 Cert Guide Pearson IT Certification

Easy, clear, readable, and focused on what you want to do Step-by-step instructions for the tasks you care about most Large, full-color, close-up photos show you exactly what to do Common-sense help whenever you run into problems Tips and notes to help you do even more Over the years. you've learned a lot. Now, learn Windows 8.1! We've identified the Windows 8/8.1 skills you need to stay connected with people you care about: keep your computer reliable, productive, and safe; express your creativity; find new passions; and live a better life! Our crystal-clear instructions respect your smarts but never assume you're an expert. Big, colorful photos on nearly every page make this book incredibly easy to read and use! • Set up your computer with no fuss or aggravation • Get productive fast, even if you don't have computer experience • Use Windows' new touch features if you have a touchscreen device • Safeguard your privacy, and protect yourself from online scams • Find, install, and use easy new Modern apps • Display up-to-the-minute news, weather, and stock prices • Browse the Web with the great new Internet Explorer 11 • Use new SmartSearch to find everything faster on the Internet • Discover reliable health and financial information online • Make free Skype video calls to friends and family • Use Facebook to find old friends and see what they're up to • Store your pictures, fix them, and share them with loved ones • Read eBooks on your PC—even enlarge text for greater comfort • Watch TV or movies with Netflix, Hulu Plus, or YouTube • Enjoy your music, and discover great music you've never heard • Fix your own computer problems without help

### Using Windows 8 Pearson Education

Windows 8 was a revolutionary update of the popular operating system from Microsoft. With a brand new interface, new ways of getting around and accessing items and new possibilities for mobile devices, Windows 8 took the computing experience to the next level. However, there were still a few areas for improvement and these have been addressed with Window 8.1. Windows 8.1 in easy steps shows you how to get up to speed with this latest version of Windows and begins by detailing how to get to grips with the Windows 8.1 interface. It deals with the basics such as accessing items, personalizing your screen and using additional controls that are available from the sides of the screen. The books includes the new features that have been added since Windows 8: the return of the Start button; options for booting up to the Desktop; viewing up to four apps on screen at the same time; an enhanced SkyDrive feature for online storage and sharing; and a unified search facility that enables you to search over your computer and the Web. A lot of the functionality of Windows 8.1 is aimed at touchscreen devices, whether they are desktop computers, laptops or tablets. This is dealt with in terms of navigating around, as well as showing how everything can still be done with a traditional mouse and keyboard. Apps are at the heart of Windows 8.1 and the newly designed Windows Store has an app for almost everything you could want to do. The book shows NOTE: The exam this book covered, CompTIA A+ (Exams 220-902), was retired by CompTIA in 2019 and is no longer offered. For coverage how to access and download apps and then how to work with them, and organize them, when you have them. As well as the new features that are covered, all of the old favourites are looked at in detail, such as working with folders and files, accessing the Internet, using email, working with photos and video, networking with Windows and system security. Windows 8.1 will open your eyes to a new way of computing and Windows 8.1 in easy steps will help you see clearly so that you can quickly feel comfortable and confident with this exciting new operating system. Covers the 8.1 update released October 2013 and the Windows 8.1 Update 1 released April 2014.

CompTIA A + 220-901 and 220-902 Cert Guide, Academic Edition John Wiley & Sons

Provides step-by-step instructions for the Windows 8.1 operating system, covering such topics as the new start screen, applications, and using Internet Explorer 11 features.

Exploring Getting Started With Microsoft Windows 8 Que Publishing

Guides beginning users through basic PC operations in Microsoft Windows, demonstrating such tasks as personalizing Windows 8.1, connecting to the Internet, using social networks, working with apps, playing music, and performing routine maintenance.

Microsoft Windows 8 Made Easy Apress

Windows 8 was a revolutionary update of the popular operating system from Microsoft. With a brand new interface, new ways of getting around and accessing items and new possibilities for mobile devices, Windows 8 took the computing experience to the next level. However, there were still a few areas for improvement and these have been addressed with Window 8.1. Windows 8.1 for Seniors in easy steps shows you how to get up to speed with this latest version of Windows and begins by detailing how to get to grips with the Windows 8.1 interface. It deals with the basics such as

accessing items, personalizing your screen and using additional controls that are available from the sides of the screen. The books includes the new features that have been added since Windows 8: the return of the Start button; options for booting up to the Desktop; viewing up to four apps on screen at the same time; an enhanced SkyDrive feature for online storage and sharing; and a unified search facility that enables you to search over your computer and the Web. A lot of the functionality of Windows 8.1 is aimed at touchscreen devices, whether they are desktop computers, laptops or tablets. This is dealt with in terms of navigating around, as well as showing how everything can still be done with a traditional mouse and keyboard. Apps are at the heart of Windows 8.1 and the newly designed Windows Store has an app for almost everything you could want to do. The book shows how to access and download apps and then how to work with them, and organize them, when you have them. As well as the new features that are covered, all of the old favourites are looked at in detail, such as working with folders and files, accessing the Internet, using email, working with photos and video, networking with Windows and system security. Windows 8.1 will open your eyes to a new way of computing and Windows 8.1 for Seniors in easy steps will help you see clearly so that you can quickly feel comfortable and confident with this exciting new operating system. It is presented with the Senior reader in mind, using larger type, in the familiar In Easy Steps style. Covers Windows 8.1, Update 1. 70-687 Configuring Windows 8.1 Que Publishing

This 70-687 Configuring Windows 8.1 textbook prepares students for the first of two required exams for the Microsoft Certified Solutions Associate (MCSA): Windows 8. Professional career field are prepared to work with networks configured as a domain-based or peer-to-peer environment with access to the Internet and cloud services. In addition, these IT Professionals will have mastered the skills required to be a consultant, full-time desktop support technician, or IT generalist who administers Windows 8-based computers and devices as a portion of their broader technical responsibilities. Additional skills addressed, including the recent 8.1 objectives, in this textbook: Install and Upgrade to Windows 8 Configure Hardware and Applications Configure Network Connectivity Configure Access to Resources Configure Remote Access and Mobility Monitor and Maintain Windows Clients Configure Backup and Recovery Options Additionally, MOAC Labs Online can be purchased separately or with select sets for an additional charge. MOAC Labs Online enable anytime, anywhere real software on hosted servers. MOAC Labs Online provides students with the ability to work on the actual software simply by connecting through their Internet Explorer web browser. The MOAC IT Professional series is the Official from Microsoft, turn-key Workforce training program that leads to professional certification and was authored for college instructors and college students. MOAC gets instructors ready to teach and students ready for work by delivering essential resources in 5 key areas: Instructor readiness, student software, student assessment, instruction resources, and learning validation. With the Microsoft Official Academic course program, you are getting instructional support from Microsoft; materials that are accurate and make course delivery easy.

How To Use Windows 10 John Wiley & Sons

Designed to help network administrators develop real-world, job-role-specific skills—this Training Guide focuses on deploying and managing Windows 8 clients in the enterprise. Build hands-on expertise through a series of lessons, exercises, and suggested practices—and help maximize your performance on the job. This Microsoft Training Guide: Provides in-depth, hands-on training you take at your own pace Focuses on job-role-specific expertise for deploying and managing Windows 8 clients Features pragmatic lessons, exercises, and practices Creates a foundation of skills which, along with real-world experience, can be measured by Microsoft Certification exams such as 70-687

Windows 8.1: The Missing Manual Elsevier

The perfect Windows 8 guide for today's busy learners Get more out of Windows 8 at your own pace with this great new guide that's perfect for busy learners. Helpful information is presented in quick, easy-to-digest, individual tasks that you can read and learn in five minutes or less, per task. Boost your productivity with hundreds of smart techniques, which include step-by-step instructions, full-color screenshots, and plenty of practical tips and sidebars sprinkled throughout the book. The attractive design brings everything in clear focus and helps you quickly locate the information you need. Provides quick, fiveminute nuggets of information to help you get more out of the Windows 8 operating system Covers the new user interface and all new features, as well as the basics Also includes step-by-step instructions, helpful sidebars, and screenshots to guide you through tasks and concepts Full-color, attractive design makes it easy for you to find what you're looking for Open Windows 8 in 5 Minutes, and you're just five minutes away from getting more out of Windows 8. Windows 8.1 on Demand Speedy Publishing LLC

of the current exam CompTIA A+: Exams 220-1001 and 220-1002, please look for the latest edition of this guide: CompTIA A+ Complete Study Guide: Exams 220-1001 and 220-1002 4e (9781119515937). The CompTIA A+ Complete Study Guide is your complete solution for A+ exam preparation. Covering 100% of Exam 220-901 and Exam 220-902 objectives, this book gives you everything you need to ensure that you not only understand the basics of IT, but that you can demonstrate your understanding effectively. Now in its third edition, this guide has been updated to reflect the exam's new focus. Coverage includes the latest best practices, Windows 8/8.1 and mobile OSes, and an emphasis on the practical skills required on the job. Clear and concise, this book helps you solidify your understanding of crucial hardware and operating system maintenance and troubleshooting topics covered on the exam. You also gain access to the Sybex exclusive online interactive learning environment and test bank, featuring bonus practice exams, electronic flashcards, and a searchable PDF glossary of the most important terms you need to understand. The CompTIA A+ certification is the essential computer technician credential, and is required by over 100 leading employers. This book helps you prepare and practice so you can approach the exam with confidence, and pass with flying colors. Review the components of personal computers, laptops, and portable devices Understand operating systems, networks, and security Get up to speed on safety and environmental issues Practice effective communication and the "soft skills" of professionalism More than just a review of computer parts, this book covers everything you'll see on the exam. Why go in unprepared when you can have the Sybex advantage?

Windows 8 In Depth Pearson Education

CompTIA A+ 220-901 and 220-902 exams retired in 2019. Search the store to find CompTIA A+ Core 1 (220-1001) and Core 2 (220-1002) books, eBooks, and video courses. CompTIA A+ 220-901 and 220-902 Cert Guide, Academic Editionis a comprehensive guide to the new A+ exams from CompTIA from one of the leading A+ Certification authors. With over 15 years of experience in developing CompTIA A+ Certification content and 30 years of experience in the computer field, Mark teaches you not just what you need to pass the exams, but also what you need to know to apply your knowledge in the real world. This book is rich with learning and exam preparation features: Hands-on lab exercises Training Guide Configuring Windows 8 (MCSA) Microsoft Press Real-world test preparation advice This is the eBook edition of the CCDA 200-310 Official Cert Guide. This eBook does not include the practice exam that comes with the print edition. CompTIA A+ 220-901 and 220-902 Cert Guide, Academic Editionis a comprehensive guide to the new A+ exams from CompTIA from one of the leading A+ Certification authors. With over 15 years of experience in developing CompTIA A+ Certification content and 30 years of experience in the computer field, Mark teaches you not just what you need to pass the exams, but also what you need to know to apply your knowledge in the real world. This book is rich with learning and exam preparation features: Hands-on lab exercises how to get the free upgrade to Windows 8.1 Shows how to manipulate app tiles, give Windows the look you choose, set up boot-to-desktop capabilities, Real-world test preparation advice This is the eBook edition of the CCDA 200-310 Official Cert Guide. This eBook does not include the practice exam that comes with the print edition. Each chapter takes a ground-up approach - starting with the essentials and gradually building to larger, more complex concepts. Regardless of your level of experience, from beginner to expert, this book helps you improve your knowledge and skills. Loaded with informative illustrations, photos and screen captures that help readers follow along, the book also includes access to bonus content including a handy objectives index that maps each test objective to the section of the book in which that objective is covered. This invaluable tool will help readers be certain that they are ready for test day! The Academic Edition is ideal for the classroom and self-study that helps you master all the topics on the new A+ 901 and 902 exams, including Motherboards, processors, RAM, and BIOS Power supplies and system cooling I/O, input ports, and devices Video displays and video cards Customized PCs Laptops, mobile and wearable devices Printers Storage devices including SSDs Installing, using, and troubleshooting Windows, Linux, and OS X Virtualization Networking Security Operational procedures and communications methods

#### Introducing Windows 8 TekkieBooks

Over 95% of computers around the world are running at least one Microsoft product. Microsoft Windows Software Update Service is designed to provide patches and updates to every one of these computers. The book will begin by describing the feature set of WSUS, and the benefits it provides to system administrators. Next, the reader will learn the steps that must be taken to configure their servers and workstations to make the compatible with WSUS. A special section then follows to help readers migrate from Microsoft's earlier update service, Software Update Service (SUS) to WSUS. The next chapters will then address the particular needs and complexities of managing WSUS on an enterprise network. Although WSUS is designed to streamline the update process, this service can still be a challenge for administrators to use effectively. To address these issues, the next chapters deal specifically with common problems that occur and the reader is provides with invaluable troubleshooting information. One of the other primary objectives of WSUS is to improve the overall security of Windows networks by ensuring that all systems have the most recent security updates and patches. To help achieve this goal, the next sections cover securing WSUS itself, so that critical security patches are always applied and cannot be compromised by malicious hackers. \* Only book available on Microsoft's brand new, Windows Server Update Services \* Employs Syngress' proven "How to Cheat" methodology providing readers with everything they need and nothing they don't \* WSUS works with every Microsoft product, meaning any system administrator running a Windows-based network is a potential customer for this book

#### **Brilliant Windows 8.1** Pearson Education

A fully updated version covering Windows 8.1, the latest release of the widely-used Microsoft Operating System. Summary: Windows 8.1 "Blue" will have the biggest changes to Windows since Windows 3.1. This book also includes a NEW features icon that highlights what's new in Windows 8.1 and a great troubleshooting guide to help solve common problems. Users will need help learning the new interface, and the full-colour visual instructional style of the Brilliant series is perfectly suited to teaching it. When you are working on your PC and come up against a problem that you are unsure how to solve or want to accomplish something in application that you aren 't sure how to do, Brilliant Windows 8.1 gives you the answers. Brilliant Windows 8.1 allows you to find the information you need easily and without fuss. It guides you through all tasks and applications using a highly visual, step-by-step approach. It tells you exactly what you need to know, when you need to know it. Spend less time reading and more time doing with a simple step-by-step approach to beginner and intermediate level office tasks. Brilliant guides provide the guick, easy-to-access information that you need - Numbered steps guide you through each task or problem Numerous screenshots illustrate each step Cross reference boxes point you to related tasks and information in the book "Did you know?..." sections alert you to relevant expert tips, tricks and advice

## CompTIA A+ Complete Study Guide Que Publishing

From the Editors of PCWorld, this Starter Guide will explain how Windows 8 works and show you the new features you can look forward to in Microsoft's latest operating system. Let us guide you through the installation or upgrade process and show you the navigation tools you'll need to familiarize yourself with. Learn about the Modern UI, tiles, and accessing the traditional desktop, as well as keyboard shortcuts. This Starter Guide will explain how Windows 8 works and show you the new features you can look forward to in Microsoft's latest operating system. Let us guide you through the installation or upgrade process and show you the navigation tools you'll need to familiarize yourself with. Learn about the Modern UI, tiles, and accessing the traditional desktop, as well as keyboard shortcuts.

### Computer Basics - Absolute Beginner's Guide John Wiley & Sons

Tips, tricks, treats, and secrets revealed on Windows 8 Microsoft is introducing a major new release of its Windows operating system, Windows 8. and what better way for you to learn all the ins and outs than from two internationally recognized Windows experts and Microsoft insiders, authors Paul Thurrott and Rafael Rivera? They cut through the hype to get at useful information you'll not find anywhere else, including what role this new OS plays in a mobile and tablet world. Regardless of your level of knowledge, you'll discover little-known facts about how things work, what's new and different, and how you can modify Windows 8 to meet what you need. Windows 8 Secrets is your insider's guide to: Choosing Windows 8 Versions, PCs and Devices, and Hardware Installing and Upgrading to Windows The New User Experience The Windows Desktop Personalizing Windows Windows Store: Finding, Acquiring, and Managing Your Apps Browsing the Web with Internet Explore Windows 8's Productivity Apps Windows 8's Photo and Entertainment Apps Xbox Games with Windows 8 Windows 8 Storage, Backup, and Recovery Accounts and Security Networking and Connectivity Windows 8 for Your Business Windows Key Keyboard Shortcuts Windows 8 Secrets is the ultimate insider's guide to Microsoft's most exciting Windows version in years.

## My Windows 8.1 Computer for Seniors IDG Consumer and SMB Inc

Microsoft's new operating system may look like a radical departure from Windows 7, but it works, it makes sense, and it's the future. Numerous small improvements to the desktop user interface make many computing tasks easier to perform. In this book, we help you decide whether to upgrade to Windows 8, the best way to go about doing so, and the biggest changes between this version and previous versions of the operating system.

Installing Windows 8 Step by Step Createspace Independent Publishing Platform

McGraw-Hill is proud to introduce the fourth edition of Jane and Charles Holcombe's, Survey of Operating Systems. This title provides an introduction to the most widely

used desktop operating systems (including Windows 8, Mac OS, and Linux) and includes a more visual approach with more illustrations and a more interactive approach with hands-on activities to result in students building a successful foundation for IT success.

The bestselling book on Windows, now updated for the new 8.1 features Microsoft has fine-tuned Windows 8 with some important new features, and veteran author Andy Rathbone explains every one in this all-new edition of a long-time bestseller. Whether you're using Windows for the first time, upgrading from an older version, or just moving from Windows 8 to 8.1, here's what you need to know. Learn about the dual interfaces, the new Start button, how to customize the interface and boot operations, and how to work with programs and files, use the web and social media, manage music and photos, and much more. You'll even find troubleshooting tips! This edition covers the upgrades in Windows 8.1, including the dual interfaces, basic mechanics, file storage, and connect to a network, and create user accounts Covers working with programs, apps, and files; using the Internet and social media; new apps and capabilities for working with onboard and online media; and how to move files to a new PC Written by Andy Rathbone, author of every edition of the bestselling Windows For Dummies Windows 8.1 For Dummies is exactly what you need to get going and be productive with the newest Windows update. How to Cheat at Managing Windows Server Update Services Que Publishing

Need answers quickly? Windows 8.1 on Demand provides those answers in a visual step-by-step format. We will show you exactly what to do through lots of full color illustrations and easy-to-follow instructions. Numbered Steps guide you through each task See Also points you to related information in the book Did You Know? alerts you to tips and techniques Illustrations with matching steps Tasks are presented on one or two pages Inside the Book Master the Windows 8.1 user experience Manage files and information with the Desktop and Windows apps Share files and media on a SkyDrive, HomeGroup, or network Browse the Web, search for information, and get instant updates Use Windows apps to get news, finance, sports, travel, weather, food, and health from Bing Use Windows apps to work with mail, instant messages, calls, contacts, photos, music, videos, and games Get more apps using the Windows Store Protect your device from Internet or network intruders Set multiple users and parent controls Customize, fine-tune, and administer Windows 8.1 Bonus Online Content Register your book at queondemand.com to gain access to: Workshops and related files Keyboard shortcuts Visit the author site: perspection.com

Windows 8.1 for Seniors in easy steps John Wiley & Sons

The ultimate study companion for the A+ certification exams The CompTIA A+ Complete Deluxe Study Guide, 3rd Edition is your ultimate preparation tool for exams 220-901 and 220-902. This Complete Deluxe Study Guide covers 100% of the objectives for both exams, so you can avoid surprises on exam day. Practical insights and examples drawn from real-world experiences give you a glimpse into life on the job, as you solidify your understanding of crucial hardware and operating system maintenance and troubleshooting, practice effective communication, enhance your job skills, and get up to speed on safety, security, and environmental issues. Exam highlights show you what to expect on the big day, and end-of chapter reviews help you grasp the major points in the material. Plus, you'll get access to the exclusive Sybex interactive online learning environment featuring: Eight practice exams Hundreds of sample questions Electronic flashcards Searchable glossary of important terms Over an hour of instructor-led videos on key exam topics Free eBook compatible with multiple devices so you can study on the go The CompTIA A+ certification is the essential computer technician credential and is required by over 100 leading employers. The CompTIA A+ Complete Deluxe Study Guide, 3rd Edition gives you everything you need to approach the exam with confidence and pass with flying colors.